Šifra kandidata :

Državni izpitni center

SPOMLADANSKI IZPITNI ROK

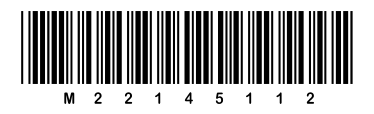

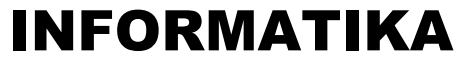

 $\equiv$  Izpitna pola 2 $\equiv$ 

### Ponedeljek, 13. junij 2022 / 90 minut

*Dovoljeno gradivo in pripomočki: Kandidat prinese nalivno pero ali kemični svinčnik in računalo. Konceptni list je na perforiranem listu, ki ga kandidat pazljivo iztrga.*

### SPLOŠNA MATURA

#### **NAVODILA KANDIDATU Pazljivo preberite ta navodila.**

**Ne odpirajte izpitne pole in ne začenjajte reševati nalog, dokler vam nadzorni učitelj tega ne dovoli.**

Prilepite kodo oziroma vpišite svojo šifro (v okvirček desno zgoraj).

Izpitna pola vsebuje 6 nalog. Število točk, ki jih lahko dosežete, je 44. Za posamezno nalogo je število točk navedeno v izpitni poli.

Rešitve pišite z nalivnim peresom ali s kemičnim svinčnikom v izpitno polo v za to predvideni prostor **znotraj okvirja**. Kadar je smiselno, narišite skico, čeprav je naloga ne zahteva, saj vam bo morda pomagala k pravilni rešitvi. Pišite čitljivo. Če se zmotite, napisano prečrtajte in rešitev zapišite na novo. Nečitljivi zapisi in nejasni popravki bodo ocenjeni z 0 točkami. Osnutki rešitev, ki jih lahko napišete na konceptni list, se pri ocenjevanju ne upoštevajo.

Zaupajte vase in v svoje zmožnosti. Želimo vam veliko uspeha.

*Ta pola ima 20 strani, od tega 3 prazne.*

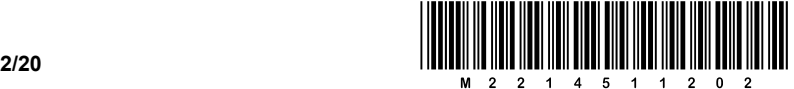

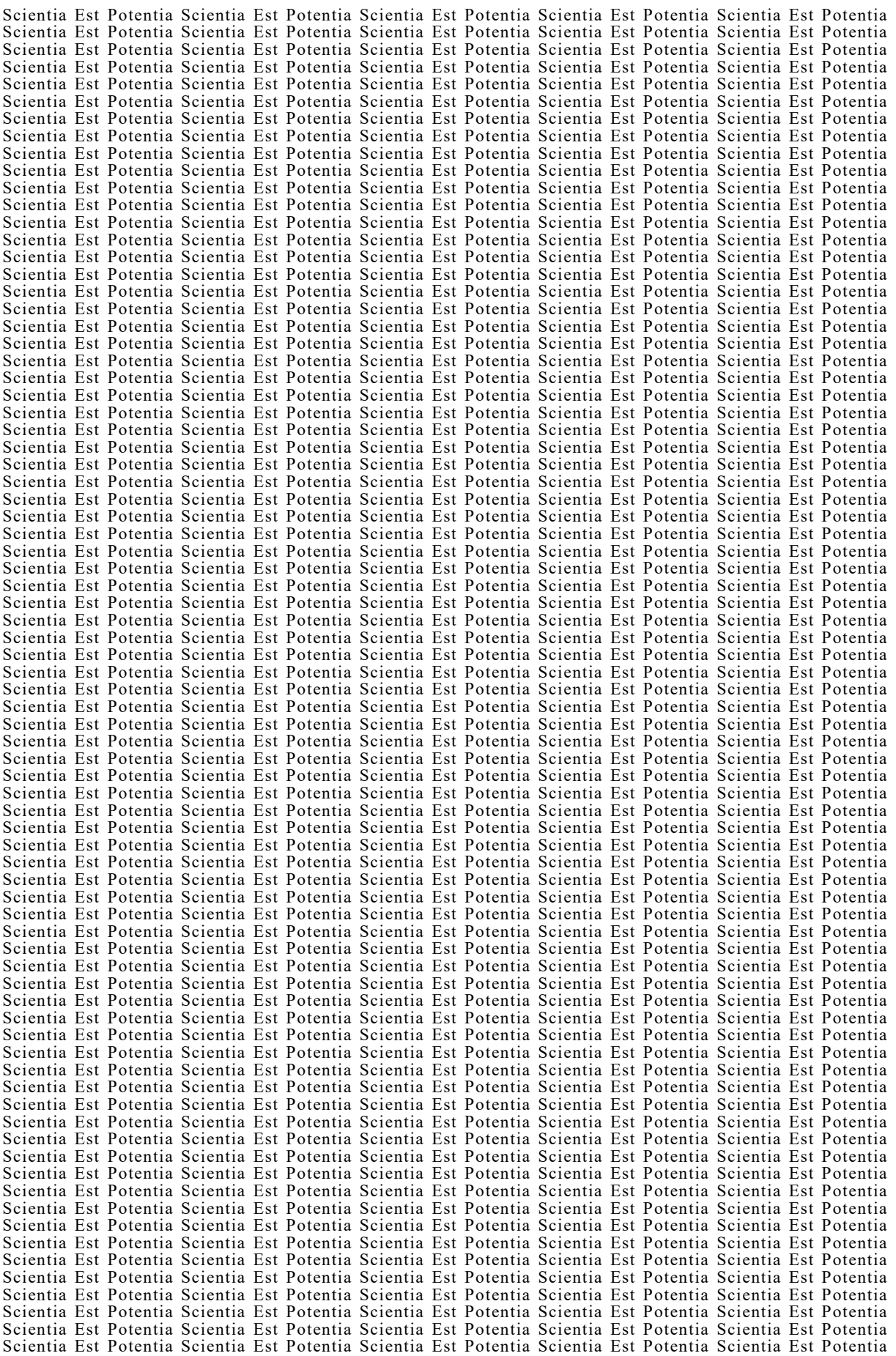

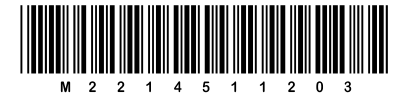

#### Konceptni list

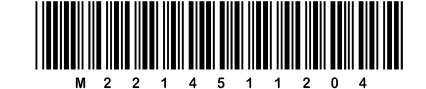

### Konceptni list

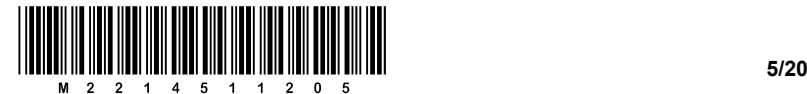

1. Skokve vektor je vektor dolžine (v splošnem) *n* in v njem so vsa cela števila med *1* in *n* – vsako po natančno enkrat. Recimo, za *n = 5* je primer skokve vektorja *p*:

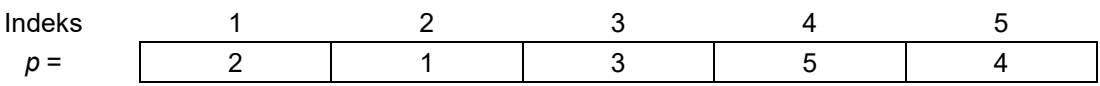

Skokve vektorji so postali velika uspešnica v Butalah, ker jih mladež uporablja za igro Skok nazaj. Igra poteka tako, da imamo najprej skokve vektor. Nato si vsak od igralcev izbere začetni indeks, recimo *i*. Sledi popravljanje indeksa *i* na vrednost *p[i]*. Vsak igralec ponavlja popravljanje svojega indeksa, dokler se ne vrne na svoj začetni indeks. Izberimo v zgornjem primeru najprej indeks *i = 4*. V naslednjem koraku indeks popravimo na *p[4] = 5*. Po naslednjem koraku pa *i* postane ponovno *4 = p[5]*. Z drugimi besedami, na začetni indeks se vrnemo po dveh korakih oziroma skokih – zato skokve.

1.1. Zapišite funkcijo, ki kot parameter sprejme skokve *π* in začetni indeks *i* ter vrne najmanjše število skokov, potrebnih, da se vrnemo na začetni indeks.

def SkokNazaj(p, i):

*(3 točke)*

*(2 točki)*

1.2. Koliko je pri dolžini skokve *n* največja vrednost, ki jo vrne funkcija SkokNazaj? Utemeljite svoj odgovor.

\_\_\_\_\_\_\_\_\_\_\_\_\_\_\_\_\_\_\_\_\_\_\_\_\_\_\_\_\_\_\_\_\_\_\_\_\_\_\_\_\_\_\_\_\_\_\_\_\_\_\_\_\_\_\_\_\_\_\_\_\_\_\_\_\_\_\_\_\_\_\_\_\_\_\_\_\_\_\_

 $\mathcal{L}_\mathcal{L} = \{ \mathcal{L}_\mathcal{L} = \{ \mathcal{L}_\mathcal{L} = \{ \mathcal{L}_\mathcal{L} = \{ \mathcal{L}_\mathcal{L} = \{ \mathcal{L}_\mathcal{L} = \{ \mathcal{L}_\mathcal{L} = \{ \mathcal{L}_\mathcal{L} = \{ \mathcal{L}_\mathcal{L} = \{ \mathcal{L}_\mathcal{L} = \{ \mathcal{L}_\mathcal{L} = \{ \mathcal{L}_\mathcal{L} = \{ \mathcal{L}_\mathcal{L} = \{ \mathcal{L}_\mathcal{L} = \{ \mathcal{L}_\mathcal{$ 

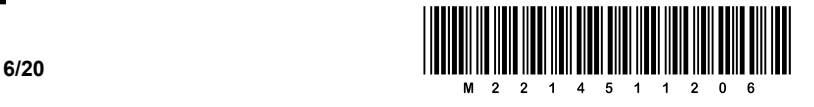

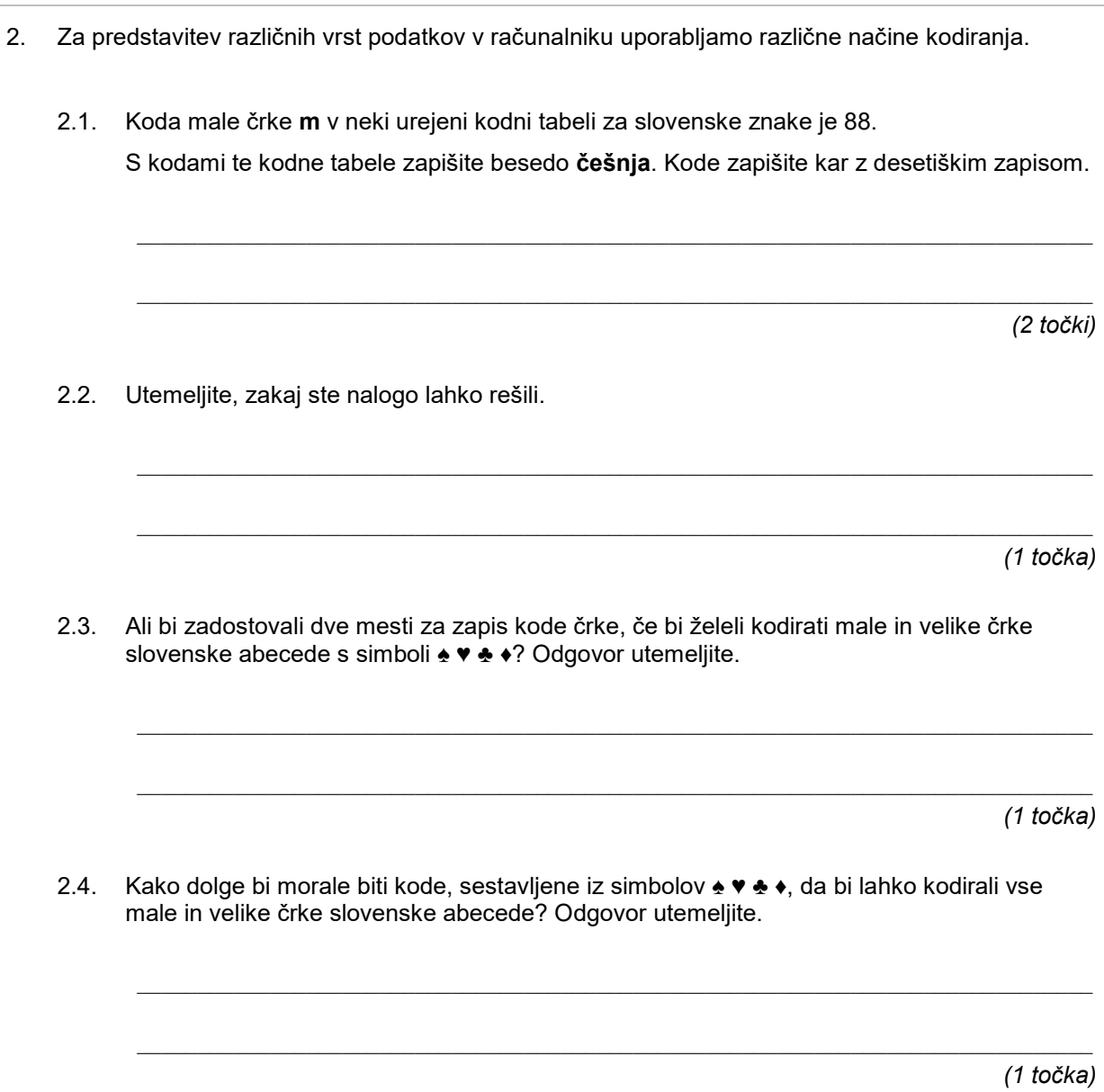

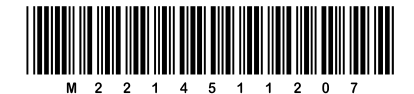

# Prazna stran

OBRNITE LIST.

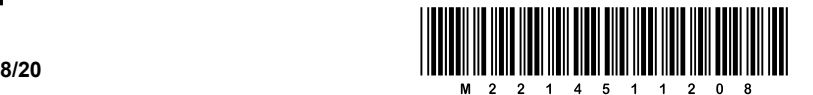

3. V butalski šoli so slavnostno otvorili zeliščni vrt. Prireditev so seveda fotografirali. Učiteljica Tinka je Petru Zmedi naročila, naj izbere najboljšo fotografijo in izdela spletno stran z izbrano fotografijo. Izgled spletne strani mu je skicirala na list papirja, ki je prikazan na spodnji sliki.

**Slavnostna otvoritev zeliščnega vrta srednje šole Butale**

Najboljša fotografija

Izbrana fotografija

Peter Zmeda se je doma z navdušenjem lotil dela. Med vsemi fotografijami je izbral sliko vrt.jpg.

Nato je napisal datoteko spletna stran.html v mapi splet:

```
<html><head>
   <title>Zeliščni vrt</title>
</head>
<body>
  <h1>Slavnostna otvoritev zeliščnega vrta srednje šole Butale</h1>
  <center>
     <img src="C:\splet\slike\vrt.jpg" alt="Fotografije ni.">
     <br />Izbrana fotografija
  </center>
</body>
</html>
```
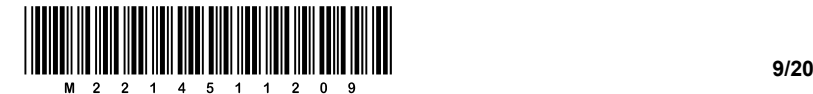

Po tem, ko je izgled spletne strani preveril v brskalniku, je celotno mapo splet prekopiral na prazen ključ USB in ga naslednji dan odnesel v šolo. Da bi učiteljici pokazal svoje delo, je ključ USB vtaknil v šolski računalnik in spletno stran odprl v brskalniku. Prikazalo se je tole:

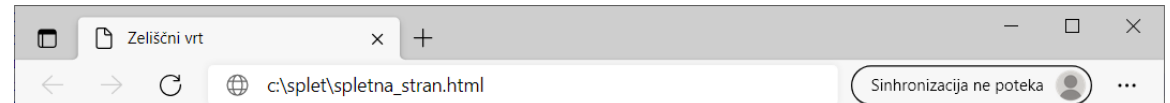

## Slavnostna otvoritev zeliščnega vrta srednje šole Butale

Fotografije ni. Izbrana fotografija

3.1. Zakaj se slika ni prikazala? Odgovor utemeljite.

*(1 točka)*

3.2. Pomagajte Petru in popravite kodo HTML, tako da se bo slika prikazala, ne glede na to, kam kopiramo mapo splet.

 $\mathcal{L}_\mathcal{L} = \{ \mathcal{L}_\mathcal{L} = \{ \mathcal{L}_\mathcal{L} = \{ \mathcal{L}_\mathcal{L} = \{ \mathcal{L}_\mathcal{L} = \{ \mathcal{L}_\mathcal{L} = \{ \mathcal{L}_\mathcal{L} = \{ \mathcal{L}_\mathcal{L} = \{ \mathcal{L}_\mathcal{L} = \{ \mathcal{L}_\mathcal{L} = \{ \mathcal{L}_\mathcal{L} = \{ \mathcal{L}_\mathcal{L} = \{ \mathcal{L}_\mathcal{L} = \{ \mathcal{L}_\mathcal{L} = \{ \mathcal{L}_\mathcal{$ 

 $\_$  ,  $\_$  ,  $\_$  ,  $\_$  ,  $\_$  ,  $\_$  ,  $\_$  ,  $\_$  ,  $\_$  ,  $\_$  ,  $\_$  ,  $\_$  ,  $\_$  ,  $\_$  ,  $\_$  ,  $\_$  ,  $\_$  ,  $\_$  ,  $\_$  ,  $\_$  ,  $\_$  ,  $\_$  ,  $\_$  ,  $\_$  ,  $\_$  ,  $\_$  ,  $\_$  ,  $\_$  ,  $\_$  ,  $\_$  ,  $\_$  ,  $\_$  ,  $\_$  ,  $\_$  ,  $\_$  ,  $\_$  ,  $\_$  ,

\_\_\_\_\_\_\_\_\_\_\_\_\_\_\_\_\_\_\_\_\_\_\_\_\_\_\_\_\_\_\_\_\_\_\_\_\_\_\_\_\_\_\_\_\_\_\_\_\_\_\_\_\_\_\_\_\_\_\_\_\_\_\_\_\_\_\_\_\_\_\_\_\_\_\_\_\_\_\_

 $\mathcal{L}_\mathcal{L} = \{ \mathcal{L}_\mathcal{L} = \{ \mathcal{L}_\mathcal{L} = \{ \mathcal{L}_\mathcal{L} = \{ \mathcal{L}_\mathcal{L} = \{ \mathcal{L}_\mathcal{L} = \{ \mathcal{L}_\mathcal{L} = \{ \mathcal{L}_\mathcal{L} = \{ \mathcal{L}_\mathcal{L} = \{ \mathcal{L}_\mathcal{L} = \{ \mathcal{L}_\mathcal{L} = \{ \mathcal{L}_\mathcal{L} = \{ \mathcal{L}_\mathcal{L} = \{ \mathcal{L}_\mathcal{L} = \{ \mathcal{L}_\mathcal{$ 

*(1 točka)*

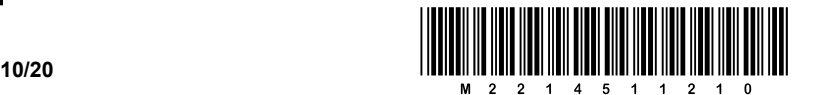

3.3. Ko je učiteljica videla spletno stran s fotografijo, ji nista bila všeč fotografija in podnapis. Petru je naročila, naj doda tabelo z dvema vrsticama in enim stolpcem, kjer bo v prvi vrstici fotografija in v drugi podnapis.

Še enkrat priskočite Petru na pomoč in popravite kodo HTML, kot mu je naročila učiteljica.

*(3 točke)*

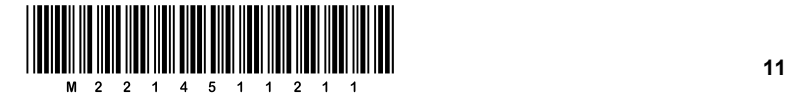

# Prazna stran

OBRNITE LIST.

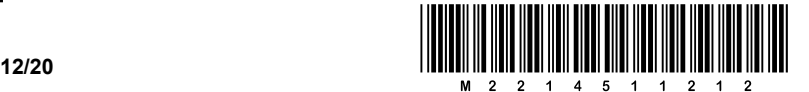

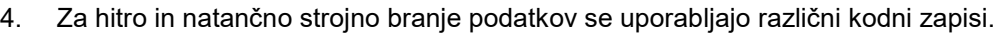

4.1. Pod prikazanima kodnima zapisoma navedite, za katera kodna zapisa gre, in vsaj en primer naprave, s katero lahko kodna zapisa preberete.

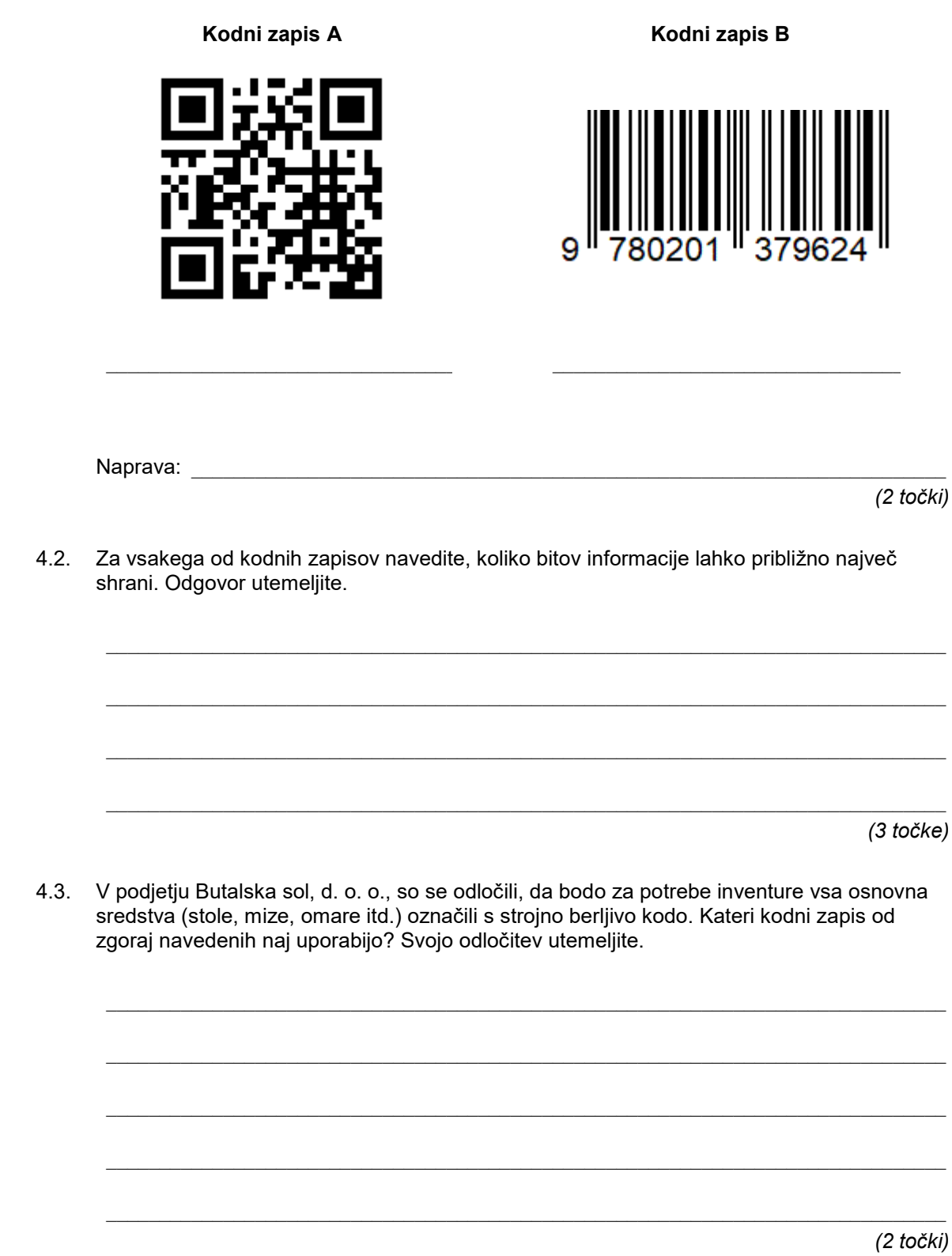

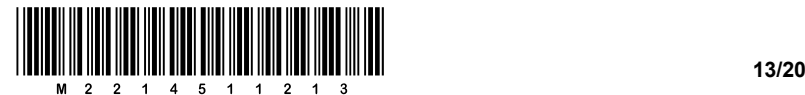

4.4. Zakaj menite, da desni kodni zapis pri PCT-potrdilu, povezanem z epidemijo Covid-19, ni zadovoljiv in je uporabljen levi kodni zapis?

\_\_\_\_\_\_\_\_\_\_\_\_\_\_\_\_\_\_\_\_\_\_\_\_\_\_\_\_\_\_\_\_\_\_\_\_\_\_\_\_\_\_\_\_\_\_\_\_\_\_\_\_\_\_\_\_\_\_\_\_\_\_\_\_\_\_\_\_\_\_\_\_\_\_\_\_\_\_\_

\_\_\_\_\_\_\_\_\_\_\_\_\_\_\_\_\_\_\_\_\_\_\_\_\_\_\_\_\_\_\_\_\_\_\_\_\_\_\_\_\_\_\_\_\_\_\_\_\_\_\_\_\_\_\_\_\_\_\_\_\_\_\_\_\_\_\_\_\_\_\_\_\_\_\_\_\_\_\_

 $\mathcal{L}_\mathcal{L} = \{ \mathcal{L}_\mathcal{L} = \{ \mathcal{L}_\mathcal{L} = \{ \mathcal{L}_\mathcal{L} = \{ \mathcal{L}_\mathcal{L} = \{ \mathcal{L}_\mathcal{L} = \{ \mathcal{L}_\mathcal{L} = \{ \mathcal{L}_\mathcal{L} = \{ \mathcal{L}_\mathcal{L} = \{ \mathcal{L}_\mathcal{L} = \{ \mathcal{L}_\mathcal{L} = \{ \mathcal{L}_\mathcal{L} = \{ \mathcal{L}_\mathcal{L} = \{ \mathcal{L}_\mathcal{L} = \{ \mathcal{L}_\mathcal{$ 

*(1 točka)*

4.5. S katerim kodnim zapisom je povezana kratica EAN (angl. *European Article Numbering*)?

*(1 točka)*

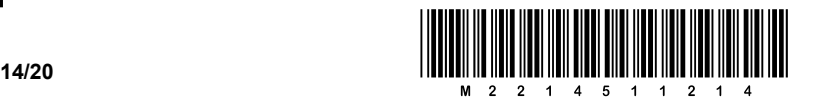

5. Butalci niso nič drugačni od ostalih ljudi. Tudi oni marsikaj izgubijo. Najbolj tečno je, ko izgubijo kakšne pomembne dokumente, saj morajo potem pridobiti dvojnike le-teh. Precej pogosto tako založijo ali izgubijo svoje spričevalo in se nato obrnejo na šolo za izdajo dvojnika. Na šoli se ročno zapodijo v stare knjige in papirje, da ponovno izpišejo spričevalo. Ker je ta postopek precej zamuden, so se na šoli odločili postaviti informacijski sistem in zamudnemu postopku narediti konec. V tej nalogi jim boste pomagali pri definiranju podatkovne baze, ki jo bo uporabljal informacijski sistem.

*Namig:* Zadnje vprašanje pri nalogi zahteva izris relacijsko-entitetnega diagrama. Delo si boste olajšali, če ga boste risali sproti, ko boste odgovarjali na ostala vprašanja.

5.1. Najprej se lotimo entitete *Dijak*, v kateri bodo shranjeni podatki o vseh dijakih, ki so obiskovali šolo. Iz nje bo potrebno na spričevalo izpisati ime in priimek dijaka, njegov rojstni datum, kdaj se je vpisal v šolo in kdaj jo je zaključil. Definirajte atribute, ki jih ima entiteta, in pri tem posebej označite, kateri atribut je primarni ključ. Utemeljite, zakaj je izbrani atribut primarni ključ.

\_\_\_\_\_\_\_\_\_\_\_\_\_\_\_\_\_\_\_\_\_\_\_\_\_\_\_\_\_\_\_\_\_\_\_\_\_\_\_\_\_\_\_\_\_\_\_\_\_\_\_\_\_\_\_\_\_\_\_\_\_\_\_\_\_\_\_\_\_\_\_\_\_\_\_\_\_\_\_

\_\_\_\_\_\_\_\_\_\_\_\_\_\_\_\_\_\_\_\_\_\_\_\_\_\_\_\_\_\_\_\_\_\_\_\_\_\_\_\_\_\_\_\_\_\_\_\_\_\_\_\_\_\_\_\_\_\_\_\_\_\_\_\_\_\_\_\_\_\_\_\_\_\_\_\_\_\_\_

 $\_$  ,  $\_$  ,  $\_$  ,  $\_$  ,  $\_$  ,  $\_$  ,  $\_$  ,  $\_$  ,  $\_$  ,  $\_$  ,  $\_$  ,  $\_$  ,  $\_$  ,  $\_$  ,  $\_$  ,  $\_$  ,  $\_$  ,  $\_$  ,  $\_$  ,  $\_$  ,  $\_$  ,  $\_$  ,  $\_$  ,  $\_$  ,  $\_$  ,  $\_$  ,  $\_$  ,  $\_$  ,  $\_$  ,  $\_$  ,  $\_$  ,  $\_$  ,  $\_$  ,  $\_$  ,  $\_$  ,  $\_$  ,  $\_$  ,

\_\_\_\_\_\_\_\_\_\_\_\_\_\_\_\_\_\_\_\_\_\_\_\_\_\_\_\_\_\_\_\_\_\_\_\_\_\_\_\_\_\_\_\_\_\_\_\_\_\_\_\_\_\_\_\_\_\_\_\_\_\_\_\_\_\_\_\_\_\_\_\_\_\_\_\_\_\_\_

 $\mathcal{L}_\mathcal{L} = \{ \mathcal{L}_\mathcal{L} = \{ \mathcal{L}_\mathcal{L} = \{ \mathcal{L}_\mathcal{L} = \{ \mathcal{L}_\mathcal{L} = \{ \mathcal{L}_\mathcal{L} = \{ \mathcal{L}_\mathcal{L} = \{ \mathcal{L}_\mathcal{L} = \{ \mathcal{L}_\mathcal{L} = \{ \mathcal{L}_\mathcal{L} = \{ \mathcal{L}_\mathcal{L} = \{ \mathcal{L}_\mathcal{L} = \{ \mathcal{L}_\mathcal{L} = \{ \mathcal{L}_\mathcal{L} = \{ \mathcal{L}_\mathcal{$ 

\_\_\_\_\_\_\_\_\_\_\_\_\_\_\_\_\_\_\_\_\_\_\_\_\_\_\_\_\_\_\_\_\_\_\_\_\_\_\_\_\_\_\_\_\_\_\_\_\_\_\_\_\_\_\_\_\_\_\_\_\_\_\_\_\_\_\_\_\_\_\_\_\_\_\_\_\_\_\_

\_\_\_\_\_\_\_\_\_\_\_\_\_\_\_\_\_\_\_\_\_\_\_\_\_\_\_\_\_\_\_\_\_\_\_\_\_\_\_\_\_\_\_\_\_\_\_\_\_\_\_\_\_\_\_\_\_\_\_\_\_\_\_\_\_\_\_\_\_\_\_\_\_\_\_\_\_\_\_

\_\_\_\_\_\_\_\_\_\_\_\_\_\_\_\_\_\_\_\_\_\_\_\_\_\_\_\_\_\_\_\_\_\_\_\_\_\_\_\_\_\_\_\_\_\_\_\_\_\_\_\_\_\_\_\_\_\_\_\_\_\_\_\_\_\_\_\_\_\_\_\_\_\_\_\_\_\_\_

 $\mathcal{L}_\mathcal{L} = \{ \mathcal{L}_\mathcal{L} = \{ \mathcal{L}_\mathcal{L} = \{ \mathcal{L}_\mathcal{L} = \{ \mathcal{L}_\mathcal{L} = \{ \mathcal{L}_\mathcal{L} = \{ \mathcal{L}_\mathcal{L} = \{ \mathcal{L}_\mathcal{L} = \{ \mathcal{L}_\mathcal{L} = \{ \mathcal{L}_\mathcal{L} = \{ \mathcal{L}_\mathcal{L} = \{ \mathcal{L}_\mathcal{L} = \{ \mathcal{L}_\mathcal{L} = \{ \mathcal{L}_\mathcal{L} = \{ \mathcal{L}_\mathcal{$ 

\_\_\_\_\_\_\_\_\_\_\_\_\_\_\_\_\_\_\_\_\_\_\_\_\_\_\_\_\_\_\_\_\_\_\_\_\_\_\_\_\_\_\_\_\_\_\_\_\_\_\_\_\_\_\_\_\_\_\_\_\_\_\_\_\_\_\_\_\_\_\_\_\_\_\_\_\_\_\_

*(2 točki)*

V sivo polje ne pišite. V sivo polje ne pišite. V sivo polje ne pišite. V sivo polje ne pišite. V sivo polje ne pišite. V sivo polje ne pišite.

V sivo polje ne pišite. V sivo polje ne pišite. V sivo polje ne pišite. V sivo polje ne pišite. V sivo polje ne pišite. V sivo polje ne pišite.

5.2. Za izpis spričevala mora informacijski sistem hraniti tudi podatke o predmetih in o tem, kdo jih je predaval v kakšnem časovnem obdobju. Definirajte potrebno ali potrebne entitete in njihove atribute, iz katerih se bo moralo pridobiti podatke o imenu predmeta, v katerem razredu ga dijaki obiskujejo ter ime in priimek profesorja, ki ga je predaval v posameznem šolskem letu. Za vsakega od atributov utemeljite, zakaj ga potrebujete.

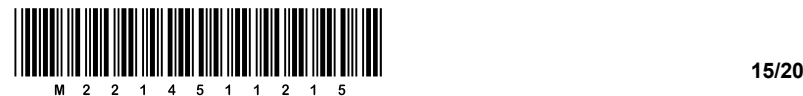

5.3. Zadnji korak je definicija entitete, ki bo omogočala sestaviti spričevalo, kar pomeni sestaviti seznam predmetov, ki jih je dijak obiskoval, in oceno, ki jo je dobil pri posameznem predmetu. Zapišite atribute entitete in jih utemeljite.

\_\_\_\_\_\_\_\_\_\_\_\_\_\_\_\_\_\_\_\_\_\_\_\_\_\_\_\_\_\_\_\_\_\_\_\_\_\_\_\_\_\_\_\_\_\_\_\_\_\_\_\_\_\_\_\_\_\_\_\_\_\_\_\_\_\_\_\_\_\_\_\_\_\_\_\_\_\_\_

 $\mathcal{L}_\mathcal{L} = \{ \mathcal{L}_\mathcal{L} = \{ \mathcal{L}_\mathcal{L} = \{ \mathcal{L}_\mathcal{L} = \{ \mathcal{L}_\mathcal{L} = \{ \mathcal{L}_\mathcal{L} = \{ \mathcal{L}_\mathcal{L} = \{ \mathcal{L}_\mathcal{L} = \{ \mathcal{L}_\mathcal{L} = \{ \mathcal{L}_\mathcal{L} = \{ \mathcal{L}_\mathcal{L} = \{ \mathcal{L}_\mathcal{L} = \{ \mathcal{L}_\mathcal{L} = \{ \mathcal{L}_\mathcal{L} = \{ \mathcal{L}_\mathcal{$ 

\_\_\_\_\_\_\_\_\_\_\_\_\_\_\_\_\_\_\_\_\_\_\_\_\_\_\_\_\_\_\_\_\_\_\_\_\_\_\_\_\_\_\_\_\_\_\_\_\_\_\_\_\_\_\_\_\_\_\_\_\_\_\_\_\_\_\_\_\_\_\_\_\_\_\_\_\_\_\_

*(3 točke)*

5.4. Narišite še relacijsko-entitetni diagram entitet in v njem označite števnost posameznih povezav.

*(2 točki)*

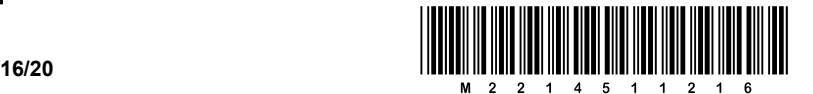

6. Butalski pek želi posodobiti svoje poslovanje, zato je kupil elektronsko blagajno. Programska oprema, nameščena na blagajni, mu omogoča, da izpiše račun, ki vsebuje seznam prodanih izdelkov.

Račun je v angleščini (levi izpis spodaj), butalski pek pa bi ga želel imeti v slovenščini (desni izpis spodaj):

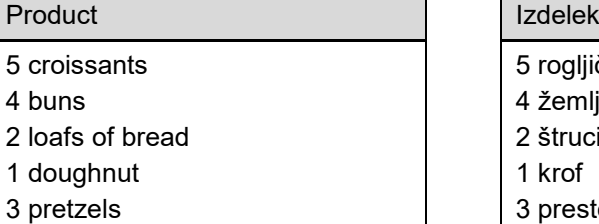

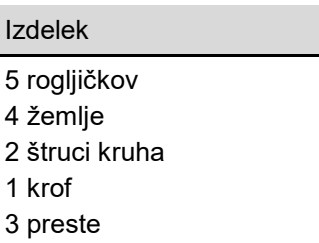

6.1. Tabela opisi vsebuje opise za vsak izdelek. Na primer za izdelek »rogljiček« vsebuje opise:

```
opisi = ['rogljiček', 'rogljička', 'rogljički', 'rogljičkov']
```
Za izdelek »žemlja« pa opise:

opisi = ['žemlja', 'žemlji', 'žemlje', 'žemelj']

Opišite, kaj tabela opisi pomeni oziroma kakšno vlogo ima za vsak proizvod.

\_\_\_\_\_\_\_\_\_\_\_\_\_\_\_\_\_\_\_\_\_\_\_\_\_\_\_\_\_\_\_\_\_\_\_\_\_\_\_\_\_\_\_\_\_\_\_\_\_\_\_\_\_\_\_\_\_\_\_\_\_\_\_\_\_\_\_\_\_\_\_\_\_\_\_\_\_\_\_

 $\mathcal{L}_\mathcal{L} = \{ \mathcal{L}_\mathcal{L} = \{ \mathcal{L}_\mathcal{L} = \{ \mathcal{L}_\mathcal{L} = \{ \mathcal{L}_\mathcal{L} = \{ \mathcal{L}_\mathcal{L} = \{ \mathcal{L}_\mathcal{L} = \{ \mathcal{L}_\mathcal{L} = \{ \mathcal{L}_\mathcal{L} = \{ \mathcal{L}_\mathcal{L} = \{ \mathcal{L}_\mathcal{L} = \{ \mathcal{L}_\mathcal{L} = \{ \mathcal{L}_\mathcal{L} = \{ \mathcal{L}_\mathcal{L} = \{ \mathcal{L}_\mathcal{$ 

 $\mathcal{L}_\mathcal{L} = \{ \mathcal{L}_\mathcal{L} = \{ \mathcal{L}_\mathcal{L} = \{ \mathcal{L}_\mathcal{L} = \{ \mathcal{L}_\mathcal{L} = \{ \mathcal{L}_\mathcal{L} = \{ \mathcal{L}_\mathcal{L} = \{ \mathcal{L}_\mathcal{L} = \{ \mathcal{L}_\mathcal{L} = \{ \mathcal{L}_\mathcal{L} = \{ \mathcal{L}_\mathcal{L} = \{ \mathcal{L}_\mathcal{L} = \{ \mathcal{L}_\mathcal{L} = \{ \mathcal{L}_\mathcal{L} = \{ \mathcal{L}_\mathcal{$ 

*(1 točka)*

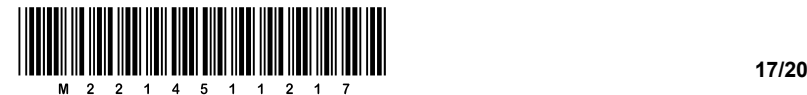

6.2. Butalski pek je ugotovil, da je nameščena programska oprema odprtokodna. Prosil je Petra Zmedo, naj mu spremeni programsko opremo tako, da bo račune lahko izpisoval v slovenščini.

Peter je v kodi našel funkcijo:

```
def printItem(number, labels):
     if number % 100 == 1:
        row = number + ' ' + labels[0]
     else:
        row = number + ' ' + labels[1]
     return row
```
Peter je ugotovil sledeče:

- če pokliče printItem(1, ['croissant', croissants']), funkcija vrne niz '1 croissant',
- − če pokliče printItem(5, ['croissant', croissants']), funkcija vrne niz '5 croissants'.

Pomagajte Petru spremeniti/dopolniti funkcijo tako, da bo vračala ustrezne nize v slovenščini.

def izpisiIzdelek(stevilo, opisi):

*(4 točke)*

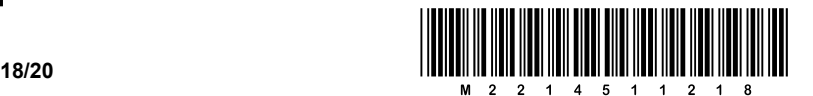

6.3. Ker vsako leto Butale obišče več turistov, se je butalski pek po premisleku odločil, da želi imeti možnost izpisa računa v slovenščini ali v angleščini. Prosil je Petra Zmedo, naj mu ponovno ustrezno spremeni programsko opremo.

Ponovno pomagajte Petru ustrezno dopolniti spodnjo funkcijo za izpis enega izdelka, ki izpiše število izdelkov in njihovo oznako bodisi v slovenščini (language=0) ali v angleščini (language=1). Pri tem sta parametra labels in opisi že opisana v prejšnjih vprašanjih. Pri dopolnjevanju funkcije printItemSiEn uporabite funkciji printItem() in izpisiIzdelek().

def printItemSiEn(language, number, labels, opisi):

*(3 točke)*

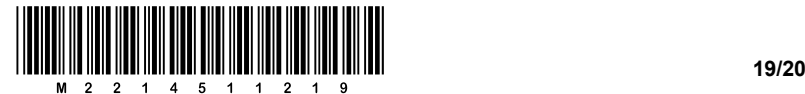

6.4. Programska oprema je delovala brezhibno, vendar je po nekaj dneh uporabe butalski pek opazil, da na računu manjkajo skupne cene posameznih izdelkov. Želel je, da bi račun izgledal, kot je prikazano spodaj:

#### Product

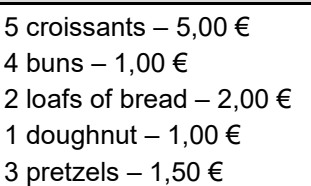

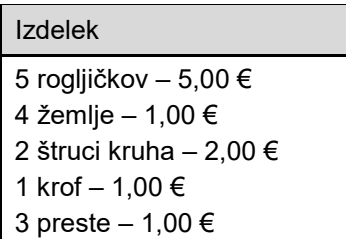

Spet je za pomoč prosil Petra. Pomagajte mu dopolniti spodnjo funkcijo tako, da bo v argumentu price dobila ceno posameznega izdelka, poleg izdelka pa bo izpisala skupno ceno.

def printItemSiEn(language, number, labels, opisi, price):

*(2 točki)*

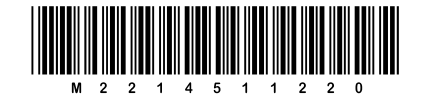

# Prazna stran